# Jacobsen Declaration Exhibit AW

# **Train Server<sup>®</sup> Interface** Description Volume I

Building your own visual interface to a model railroad

Copyright 1992-1998 KAM Industries.

**Computer Dispatcher™, Engine Commander™, The Conductor™, Train Server™, and <mark>Train Tools™</mark><br>are Trademarks of KAM Industries, all Rights Reserved.** are Trademarks of KAM Industries, all Rights Reserved.

Questions concerning the product can be EMAILED to:

trainserver@kam.rain.com

You can also mail questions to:

KAM Industries 2373 NW 185<sup>th</sup> Avenue Suite 416 Hillsboro, Oregon 97124 FAX - (503) 291-1221

## **Table of contents**

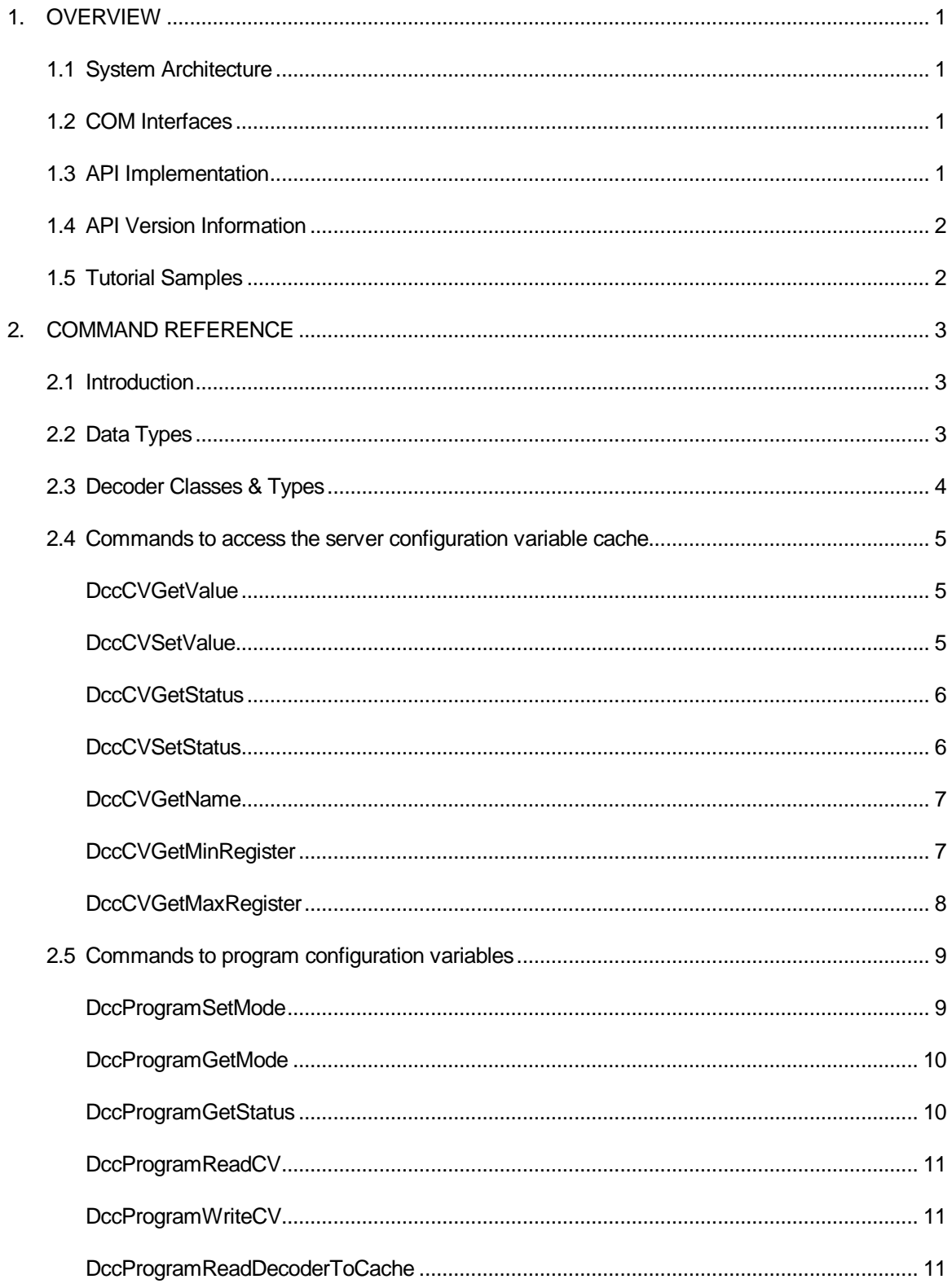

![](_page_4_Picture_12.jpeg)

![](_page_5_Picture_17.jpeg)

![](_page_6_Picture_12.jpeg)

![](_page_7_Picture_15.jpeg)

 $3.$ 

#### **Table of Figures**

![](_page_8_Picture_47.jpeg)

### **1. OVERVIEW**

This manual is divided into two sections, an Overview and a Command Reference. The Overview gives general information about the interface. The Command Reference describes each command in detail.

#### 1.1 System Architecture

![](_page_9_Figure_3.jpeg)

**Figure 1: Train Server Functional Diagram**

**Train Tools<sup>™</sup> is the applications interface that uses the <b>Train Server™** to send commands to and from the command stations. The Train Server<sup>™</sup> uses a patented cache model to maintain decoder state, provide updates, and to establish a fault tolerant command execution sequence to the command station.

This interface specification allows the programmer to select functionality to meet end user expectations. Sample applications are constantly being generated to utilize these features. Sample application software is available at KAM's website at http://www.kamind.com and on the **Train Tools**<sup>TM</sup> CD. These samples include throttles, fast clocks, universal programmers, and event feedback.

### **1.2 COM Interfaces**

provides asynchronous feedback interface from the **Train Server**™ to the client can be added by extending<br>'' IM interface<br>Indus from cl<br>**le menta**<br>in this spe<br>Pl is deter<br>in for details<br>Incorporation The **Train Server<sup>™</sup> interface is based on two COM object interfaces. The primary interface is <b>IEngComIfc** that sends commands from clients to the **Train Server**™ program. Other interfaces such as an interface that the interface.

### **1.3 API Implementation**

Solids domining<br>byides asynchron<br>interface.<br>**3 API Impl**<br>APIs defined<br>e state of an A<br>mmand section KAM INDUSTRIES, ALL RIGHTS RES Free Figures<br>interesting<br> $\frac{1}{\sqrt{5}}$ All APIs defined in this specification have an associated API ID along with an implementation state. The state of an API is determined via the command DccMiscGetApiName. See the miscellaneous command section for details on this command.

### **1.4 API Version Information**

The API implementation will have changes and additions over time. The version of the API is **1.4 API Version Informat**<br>The API implementation will have<br>determined by the command Dc determined by the command DccMiscGetInterfaceVersion. See the miscellaneous command section for details on this command.

criminotary are committed by the committed by the committed by the committed by the committed by the command between the system of the price of the price and the price of the system of the price of the programmers can also e ch<br>
cM is de produit<br>
d.<br>
le produit produit de f<br>
de produit de former de former de former de former de former de former de former de former de former de former de former de former de former de former de former de forme https://educion.com/<br>ailable\_atlude\_thro<br>ogramme ce specification allo<br>plications are consta<br>ttles, fast clocks, univers can also consult<br>in Programming In This interface specification allows the programmer to select functionality to meet end user expectations. Sample applications are constantly being generated to utilize these features. Sample application software is available at KAM's website at http://www.kamind.com and on the Train Tools<sup>TM</sup> CD. These samples include throttles, fast clocks, universal programmers, and event feedback.

Programmers can also consult **Developing Train Server Applications using the Proposed NMRA Application Programming Interface** for a tutorial on developing applications.